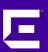

# XMC 8.5 Workshop using published Scrips and Workflows on GitHub

Markus Nikulski Sr. Corporate System Engineer

October 2020

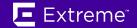

## https://github.com/extremenetworks/ExtremeScripting

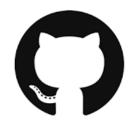

Everything you use from this platform must be checked for your requirements and possibly adapted.

A test run in advance is always necessary.

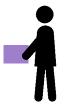

download

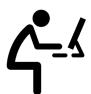

validate adapt

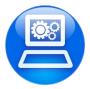

execute

#### https://github.com/extremenetworks/ExtremeScripting

Platform to exchange useful code.

Anyone can fork the master train and modify/add content.

Extreme Networks must then approve each merge back to the master branch.

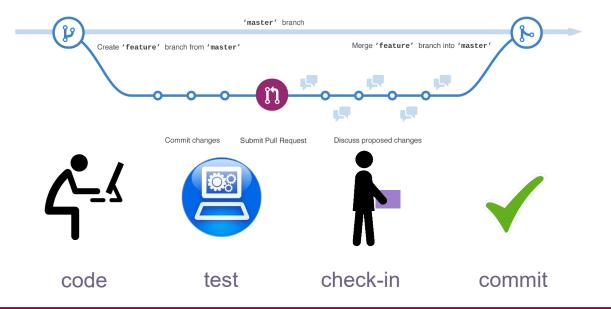

This does not mean that Extreme Networks validates or officially supports all hosted code!

old name of XMC

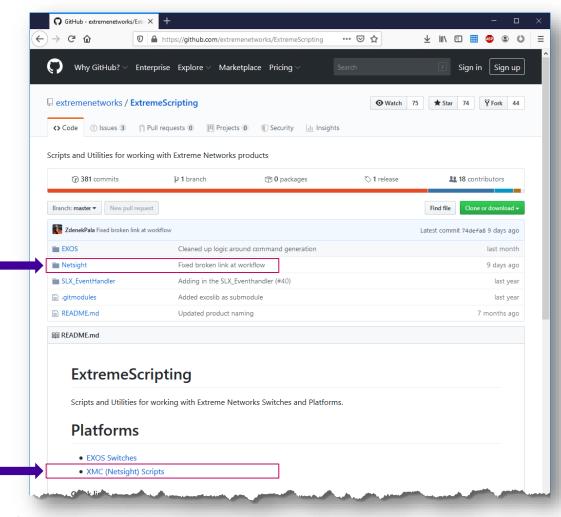

internal name of the WEB-UI

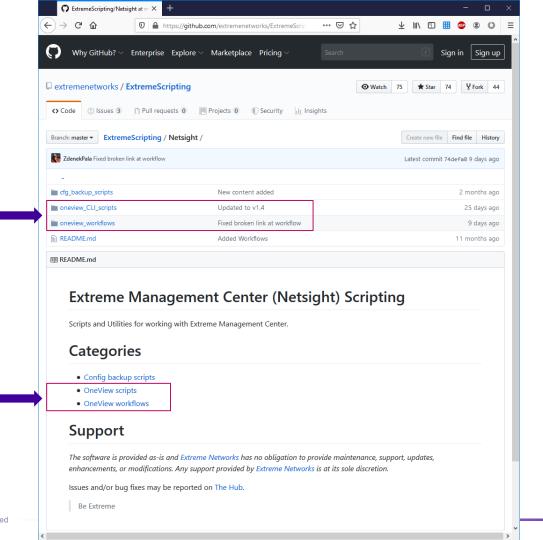

# consuming published Workflows

## create L2VSN

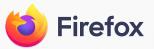

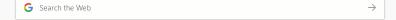

1

#### GitHub Workflows

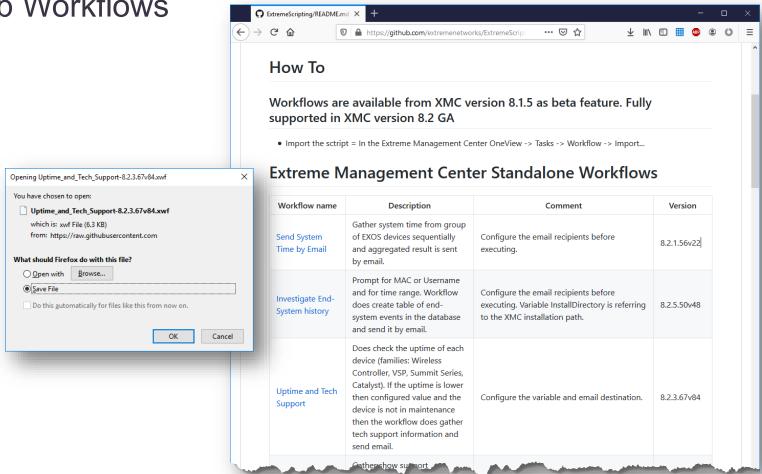

## XMC import workflow

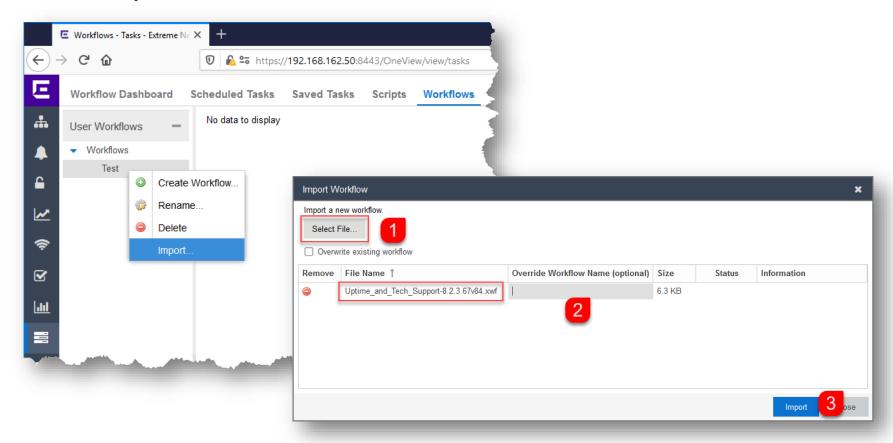

#### **XMC Workflow**

#### make sure you do not select any of the yellow blocks

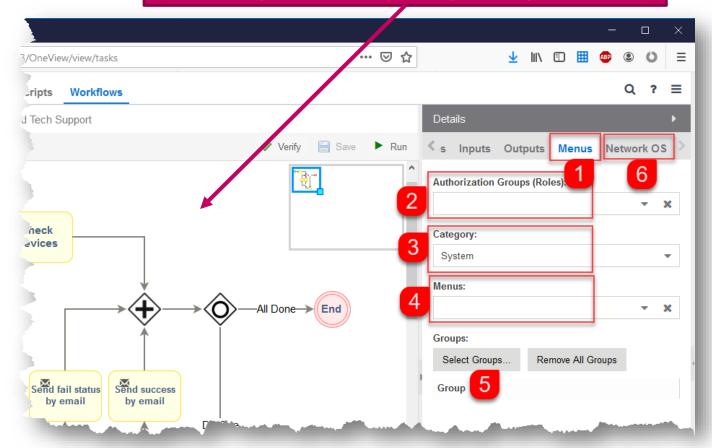

# **EXOS** stack onboarding

## EXOS Stack onboarding (Initial Setup)

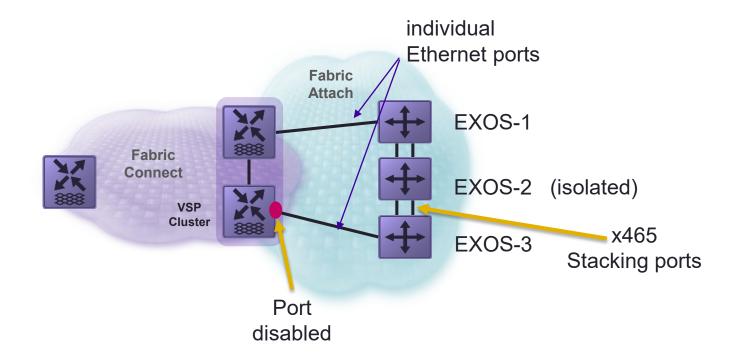

# EXOS Stack onboarding (Final setup)

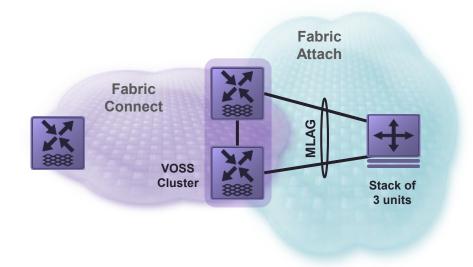

## **EXOS** Stack onboarding

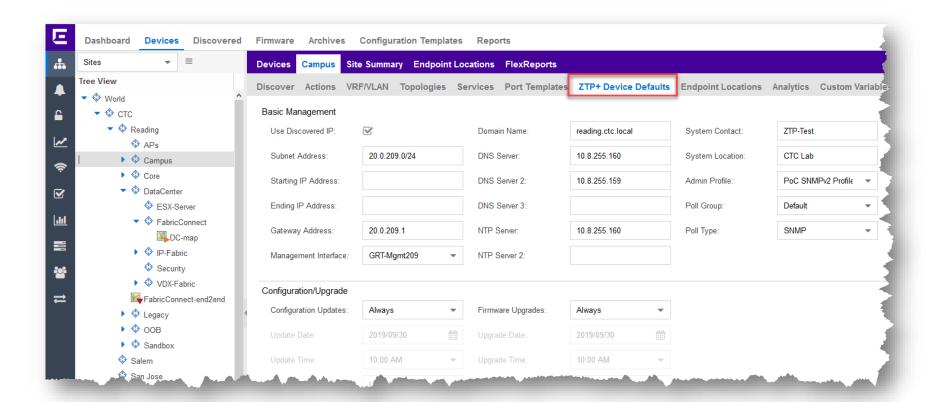

## **EXOS** Stack onboarding

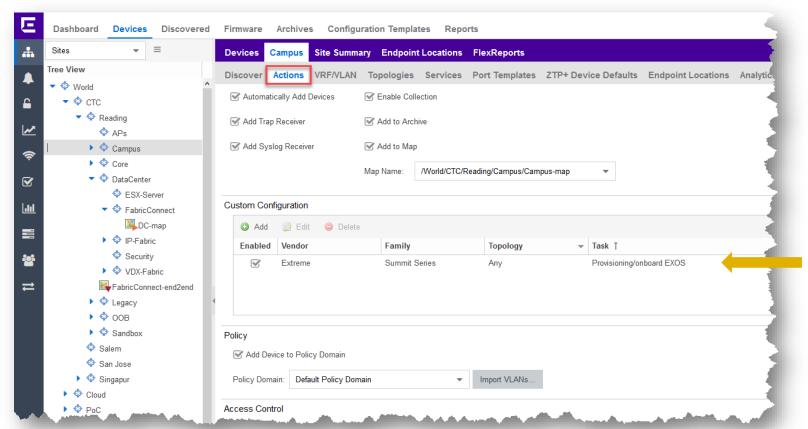

## **EXOS Stack onboarding**

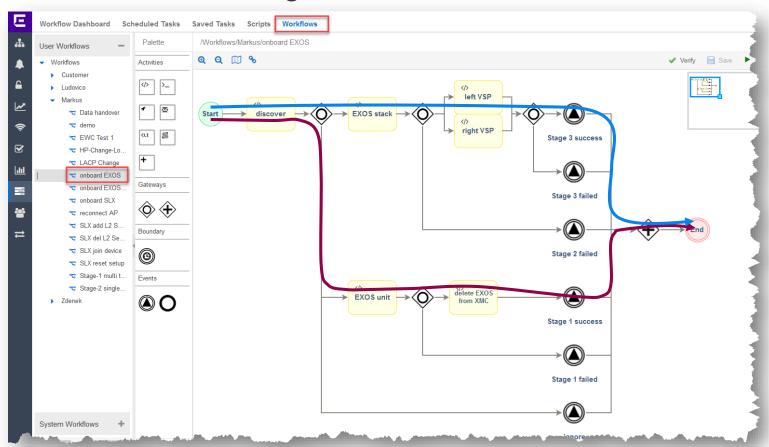

#### **Next Presentation**

Use the following link to advance to the next PDF in the Workflow education presentation.

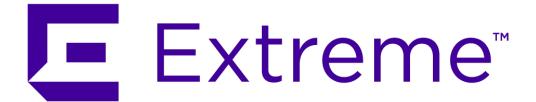

WWW.EXTREMENETWORKS.COM